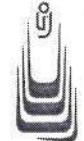

#### МИНОБРНАУКИ РОССИИ

Федеральное государственное бюджетное образовательное учреждение высшего образования «Оренбургский государственный университет»  $(OFY)$ 

**ПРИКАЗ**  $09.10.2019 N_2$  555

г. Оренбург об использовании системы «Антиплагиат.ВУЗ» в ОГУ

В связи со структурными и кадровыми изменениями, в целях эффективного использования в Оренбургском государственном университете актуальной версии системы «Антиплагиат.ВУЗ», во исполнение приказа от 18.03.2016 № 206 «О размещении выпускных квалификационных работ в электронно-библиотечной системе ОГУ»

приказываю:

1 Пункт 1 приказа ректора от 01.04.2014 № 177 «Об использовании системы "Антиплагиат.ВУЗ" и регламента использования задачи "Выпускные квалификационные работы" подсистемы "Деканат" ИАС ОГУ» исключить и считать утратившим силу с момента издания настоящего приказа.

2 Считать утратившим силу приказ ректора от 15.03.2017 № 149 «Об использовании системы "Антиплагиат.ВУЗ" в ОГУ».

3 Утвердить новую редакцию Регламента использования системы «Антиплагиат.ВУЗ» (далее – Регламент).

4 Директору центра информационных технологий Кудинову Ю.А. обеспечить размещение новой редакции Регламента использования системы «Антиплагиат.ВУЗ» в ОГУ на официальном сайте университета в разделе «Официальные документы» - «Организация учебной деятельности».

5 Начальнику отдела документационного обеспечения и контроля исполнения документов Сергеевой О.Г. довести настоящий приказ в течение трех дней со дня его издания до сведения руководителей структурных подразделений университета.

6 Контроль исполнения настоящего приказа возложить на проректора по экономике и стратегическому развитию С.В. Панкову.

Ректор

Проект приказа вносит:

Проректор по экономике и стратегическому развитию

Согласовано:

Проректор по учебной работе

Проректор по научной работе

Начальник учебно-методического управления

С.В. Панкова

Ж.А. Ермакова

Т.А. Ольховая

А.С. Боровский

Н.А. Зинюхина

Начальник управления правового обеспечения,<br>кадровой политики и профилактики коррупции

Welley f hysiol

М.С. Яковлева

Ю.А. Кудинов

 $12 - 82.26$ 

Директор центра информационных технологий

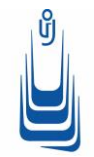

## **МИНОБРНАУКИ РОССИИ**

**Федеральное государственное бюджетное образовательное учреждение высшего образования «Оренбургский государственный университет» (ОГУ)**

УТВЕРЖДЕН приказом ректора от 09.10.2019 № 555

#### **РЕГЛАМЕНТ**

использования системы «Антиплагиат.ВУЗ»

#### **1 ОБЩИЕ ПОЛОЖЕНИЯ**

1.1 Настоящий Регламент является документом системы внутренней оценки качества образования, определяющим порядок использования системы «Антиплагиат.ВУЗ» (далее – Система) в федеральном государственном бюджетном образовательном учреждении высшего образования «Оренбургский государственный университет» (далее – Университет) для проверки текстовых документов (учебников, учебных пособий, диссертаций, научных трудов сотрудников и аспирантов, выпускных квалификационных работ студентов) на наличие заимствований из опубликованных источников.

1.2 Настоящий Регламент определяет:

1.2.1 процедуру проверки на наличие заимствований в текстах следующих видов документов и материалов, являющихся результатами учебной и научной деятельности:

- статей, публикуемых в журналах Университета, а также статей работников Университета, планируемых к публикации в сторонних научных периодических изданиях при организационном содействии Университета;

- произведений научной, учебной, учебно-методической и научно-методической литературы, планируемых Университетом к изданию;

- кандидатских и докторских диссертаций, представляемых к защите в диссертационных советах Университета;

- научно-исследовательских отчетах структурных подразделений Университета;

- выпускных квалификационных работ студентов, обучающихся по программам бакалавриата, специалитета, магистратуры и аспирантуры Университета;

1.2.2 функции, порядок взаимодействия и ответственность структурных подразделений и работников Университета в процессе использования Системы.

1.3 Проверка текстовых документов и материалов, перечисленных в п. 1.2.1, на наличие заимствований осуществляется в следующих целях:

- повышения качества публикаций и ответственности за результаты научных и научнометодических исследований работников Университета;

- повышения научного уровня и качества диссертаций, защищаемых в диссертационных советах Университета;

- повышения качества образовательного процесса и подготовки выпускников Университета;

- повышения уровня дисциплины обучающихся и стимулирования добросовестной конкуренции;

- снижения и предотвращения репутационных рисков;

- повышения конкурентоспособности Университета и укрепления его имиджа как ведущего вуза региона.

1.4 Настоящий Регламент распространяется на все структурные подразделения Университета (далее – подразделения), задействованные в образовательной, научноисследовательской и других видах деятельности, соответствующих Уставу Университета, результатами которых могут быть документы и материалы, перечисленные в п. 1.2.1.

1.5 Настоящий Регламент вводится взамен регламента использования системы «Антиплагиат.ВУЗ», утвержденного приказом Университета от 01.04.2014 № 177.

## **2 НОРМАТИВНЫЕ ССЫЛКИ**

Настоящий Регламент разработан в соответствии со следующими документами:

- Гражданским кодексом Российской Федерации. Часть IV. Глава 70. Авторское право;

- Уголовным кодексом Российской Федерации. Статья 146. Нарушение авторских и смежных прав;

- Кодексом Российской Федерации об административных правонарушениях. Статья 7.12. Нарушение авторских и смежных прав, изобретательских и патентных прав;

- Постановлением Правительства Российской Федерации от 24.09.2013 г. № 842 «О порядке присуждения ученых степеней»;

- Приказом Министерства образования и науки Российской Федерации от 10.11.2017  $\mathcal{N}_2$  1093 «Об утверждении Положения о совете по защите диссертаций на соискание ученой степени кандидата наук, на соискание ученой степени доктора наук»;

- Приказом Министерства образования и науки Российской Федерации от 29.06.2015 № 636 «Об утверждении Порядка проведения государственной итоговой аттестации по образовательным программам высшего образования – программам бакалавриата, программам специалитета и программам магистратуры»;

- Уставом Университета;

- Положением о порядке присвоения учебным и научным изданиям рекомендательных грифов Университета от 03.03.2017 № 15-Д;

- Положением о редакционно-издательских советах Университета от 11.03.2013 № 43-Д;

- Приказом Университета от 18.03.2016 № 206 «О размещении выпускных квалификационных работ в электронно-библиотечной системе ОГУ».

#### **3 ТЕРМИНЫ, ОПРЕДЕЛЕНИЯ, ОБОЗНАЧЕНИЯ И СОКРАЩЕНИЯ**

Все приведенные ниже термины определяются и используются только в контексте настоящего Регламента.

**Автор** – физическое лицо, творческим трудом которого создано произведение.

**«Антиплагиат.ВУЗ»** – информационная система для проверки документов на наличие и объем заимствований из опубликованных источников. Режим доступа: [http://osu.antiplagiat.ru.](http://osu.antiplagiat.ru/)

**Документ** – обобщенное наименование для всех видов документов и материалов, являющихся результатами учебной и (или) научной деятельности, перечисленных в п. 1.2.1, представляемых на проверку.

**Заимствование** – доля всех найденных текстовых совпадений в проверяемом документе, за исключением тех, которые система отнесла к цитированиям, по отношению к общему объему документа.

**Цитирование** – доля текстовых совпадений, которые не являются авторскими, но система посчитала их использование корректным, по отношению к общему объему документа. Сюда относятся оформленные по ГОСТу цитаты, общеупотребительные выражения, фрагменты текста, найденные в источниках из коллекций нормативно-правовой документации.

**Оригинальность** – доля фрагментов текста проверяемого документа, не обнаруженных ни в одном источнике, по которым шла проверка, по отношению к общему объему документа.

**Плагиат** – умышленное присвоение авторства на чужое произведение в целом или его часть, а также использование в тексте документа под видом самостоятельного материала, текста, заимствованного из документов, ранее опубликованных любым способом, без ссылки на автора и (или) источник заимствования или со ссылками, но в случае, когда объем и характер заимствований ставят под сомнение самостоятельность выполненной работы<sup>1</sup>.

**Индекс** – внутреннее хранилище документов в Системе, пополняемое за счет включения проверенных в Системе документов.

**Лимит проверок** – общее максимально возможное количество документов, загружаемых за один год на проверку в Систему пользователями Университета.

**Пользователь** – работник Университета, получивший в установленном порядке учетную запись и доступ к Системе, использующий ее для проверки документов и осуществляющий иные функции в соответствии с уровнем доступа и ролью в Системе.

**Администратор** – пользователь Системы с соответствующей учетной записью, осуществляющий координацию деятельности по проверке документов в Системе в рамках всего вуза.

**Администратор структурного подразделения (Администратор СП)** – пользователь Системы с соответствующей учетной записью, осуществляющий координацию деятельности по проверке документов в Системе в рамках подразделения, находящегося на данном структурном уровне.

**Эксперт** – пользователь Системы с соответствующей учетной записью, осуществляющий в Системе проверку документов, не привязанных к студентам.

**Преподаватель** – пользователь Системы с соответствующей учетной записью, осуществляющий проверку **студенческих** работ в Системе.

**Студент** – пользователь Системы с соответствующей учетной записью, прошедший регистрацию в Системе по приглашению преподавателя.

**ПС «Выпускные квалификационные работы»** – программная система ИАС ОГУ для загрузки ВКР в ЭБС ОГУ.

# **4 ОРГАНИЗАЦИЯ ПРОЦЕССА ИСПОЛЬЗОВАНИЯ СИСТЕМЫ**

4.1 Список ответственных лиц, осуществляющих координацию и контроль работы по проведению проверок на наличие заимствований (пользователей Системы с правами «Администратор Системы», «Администратор СП» (уровень институт/факультет)), утверждается приказом ректора и подлежит ежегодному обновлению.

4.2 Администратор Системы – работник Университета выполняет следующие функции:

- регистрирует в Системе Администраторов СП на основании приказа;

- создает структуру Университета в Системе;

- вносит информацию об изменении структуры Университета в Систему;

- осуществляет взаимодействие с разработчиком Системы по вопросам работы Системы;

- ежемесячно просматривает и анализирует статистические отчеты о работе пользователей университета в Системе;

- контролирует соблюдение лимита на количество загружаемых в Систему документов пользователями университета;

- осуществляет информационную поддержку пользователей Системы;

- оповещает Администраторов СП о факте превышения лимита проверок или наличия неиспользованных проверок в подотчетных им структурных подразделениях.

4.3 Администраторы СП – работники соответствующих структурных подразделений Университета, ответственные за организацию работы по проверке документов на наличие заимствований в своем подразделении.

Администратор СП:

 $\overline{a}$ 

- организует проверки документов по своему направлению;

<sup>&</sup>lt;sup>1</sup> Термин «плагиат» в настоящем Регламенте используется только для определения одного из видов нарушения правил цитирования, при которых работа не может быть принята. Вопросы нарушения законодательства об авторских и смежных прав настоящим Регламентом не регулируются.

- осуществляет проверку документов в личном кабинете пользователя Системы;

- формирует, регистрирует и актуализирует списки Экспертов и Преподавателей в рамках своего подразделения, выдает им логины и пароли, ведет журнал регистрации пользователей;

- актуализирует структуру Университета в рамках своего подразделения, извещая об изменениях Администратора системы в форме служебной записки;

- осуществляет загрузку документов в Индекс Системы с целью формирования внутренней базы документов Университета;

- анализирует результаты работы в Системе Экспертов и преподавателей своего направления;

- ежемесячно просматривает и анализирует статистические отчеты о работе пользователей структурного подразделения в Системе;

- осуществляет информационную поддержку Экспертов и Преподавателей своего подразделения по вопросам работы в Системе.

4.4. Доступ к системе «Антиплагиат.ВУЗ» предоставляется только зарегистрированным пользователям (сотрудникам ВУЗа и студентам, получившим приглашение из кабинета преподавателя).

4.5 Регистрация новых пользователей с правами «Администратора СП» осуществляется Администратором Системы на основании приказа.

Регистрация (аннулирование регистрации) других пользователей в Системе осуществляется Администратором Системы либо Администратором СП соответствующего подразделения на основании служебной записки (форма приведена в Приложении 1).

4.6 За своевременность аннулирования учетной записи лица, уволившегося из Университета, несет ответственность руководитель структурного подразделения, в котором данное лицо работало.

# **5 УСЛОВИЯ ПРОВЕРКИ И ТРЕБОВАНИЯ К ПРЕДСТАВЛЯЕМЫМ ДОКУМЕНТАМ**

5.1 Обязательной проверке на наличие заимствований подлежат все виды документов, перечисленные в пункте 1.2.1 настоящего регламента.

5.2 Все указанные в п. 1.2.1 документы представляются на проверку в электронной форме и на бумажном носителе. При этом оба варианта должны быть идентичными по структуре, содержанию и оформлению.

5.3 В целях оптимизации поиска и сортировки представляемых документов в электронной форме устанавливается единый формат наименования файла документа: *вид работы (сокр.)\_Фамилия И.О. автора (одним словом)\_группа (кафедра или структурное подразделение (сокр.))\_дата (ддммгг)*.

Допустимые сокращения: СТ – статья; М – монография; УП – произведение учебной литературы; УМ – произведение учебно-методической литературы; ВКР – выпускная квалификационная работа; КД – кандидатская диссертация; ДД – докторская диссертация; НИО – научно-исследовательский отчет.

Например: *ВКР\_ИвановИИ\_Э412\_010612*.

## **6 РАСПРЕДЕЛЕНИЕ ФУНКЦИЙ ПО ПРОВЕРКЕ В СИСТЕМЕ РАЗЛИЧНЫХ ВИДОВ ДОКУМЕНТОВ МЕЖДУ СТРУКТУРНЫМИ ПОДРАЗДЕЛЕНИЯМИ УНИВЕРСИТЕТА**

6.1 Проверку научно-исследовательских отчетов структурных подразделений Университета и материалов научных конференций проводит Управление научных исследований.

6.2 Проверку диссертаций, представляемых к защите в диссертационные советы Университета, проводит соответствующий диссертационный совет в строгом соответствии с Положением о совете по защите диссертаций на соискание ученой степени кандидата наук, ученой степени доктора наук.

6.3 Проверку монографий, учебников, учебных пособий и др., подготовленных работниками Университета для издания с рекомендательными грифами Университета, осуществляет Редакционный издательский совет (РИС) Университета. Результаты проверки фиксируются в экспертном заключении на монографию, учебник, учебное пособие и др.

6.4 Проверку статей, представляемых к публикации в журналах Университета, а также в сторонних журналах (в рамках договоренностей Университета с редакциями журналов) авторами, являющимися работниками Университета, проверку произведений учебно-методической литературы (методических указаний к курсовым, дипломным работам и т.п.), представляемых к изданию в Университете авторами, являющимися работниками Университета, осуществляет РИС факультета (института), в котором работает автор.

6.5 Проверка документов, не привязанных к студентам, осуществляется пользователем Системы с правами «Эксперт» (такую возможность имеют также пользователи с правами «Администратор» и «Администратор СП» в кабинете пользователя).

6.6 Проверка выпускных квалификационных работ обучающихся осуществляется на кафедрах пользователями системы с правами «Преподаватель» в соответствии с Руководством пользователя Системы (краткая инструкция приведена в Приложении 2).

6.7 Допустимое соотношение в выпускных квалификационных работах обучающихся авторского и заимствованного текста определяется решением учебно-методической комиссии факультета/института, утверждается решением ученого совета факультета/института и остается таковым впредь до его пересмотра в случае необходимости. Допустимое соотношение авторского и заимствованного текста в письменных работах обучающихся разных уровней, форм и сроков обучения может быть различным.

6.8 Проверка выпускной квалификационной работы (ВКР) осуществляется до момента допуска ВКР к защите. Преподаватель (руководитель ВКР) осуществляет проверку ВКР после ее завершения студентом и подписания ВКР всеми консультантами разделов ВКР.

6.9 Руководитель ВКР:

- осуществляет проверку ВКР в Системе на допустимый предел заимствований;

- проводит качественный анализ заимствований на степень их влияния на индивидуальность ВКР; поскольку Система способна обнаружить только **текстовые** заимствования, руководитель ВКР в своем письменном отзыве должен дать экспертную оценку оригинальности других (нетекстовых) материалов (формул, вычислений, чертежей и рисунков), присутствующих в работе, и степень самостоятельности их выполнения;

- возвращает ВКР студенту на доработку в том случае, если заимствования приводят к утрате ВКР своей индивидуальности;

- проверенную и оцененную работу добавляет в Индекс Системы;

- подписывает ВКР к защите в том случае, если проверка количественных показателей и качества заимствований не требует возврата ВКР студенту на доработку;

- формирует средствами Системы справку о проверке работы, распечатывает и подписывает этот документ.

6.10 Заведующие выпускающими кафедрами в месячный срок после защиты ВКР обеспечивают экспорт из Системы «Антиплагиат.ВУЗ» полного текста проверенной и добавленной в индекс ВКР и скан-копию подписанной руководителем справки о проверке работы на объем заимствований в ПС «Выпускные квалификационные работы».

6.11 Студент, выполняющий ВКР, обеспечивает:

- подготовку электронной версии ВКР в соответствии с требованиями к выполнению ВКР;

- формирование ВКР в единый файл требуемого формата;

- загрузку ВКР в Систему в соответствии с Руководством пользователя Системы (краткая инструкция приведена в Приложении 3).

## **7 НАПОЛНЕНИЕ ИНДЕКСА СИСТЕМЫ**

7.1 Индекс используется для накопления и хранения проверенных документов и проведения проверок вновь создаваемых документов с учетом их содержимого.

7.2 Наполнение Индекса, организацию хранения, исключение документов из Индекса осуществляют Администраторы СП.

7.3 В Индекс размещаются только окончательные версии документов:

- статьи, опубликованные в журналах Университета (в виде постатейных фрагментов оригинал-макетов выпусков журналов);

- научные и учебные издания Университета (файлы издательских оригинал-макетов на электронных носителях);

- защищенные кандидатские и докторские диссертации;

- научно-исследовательские отчеты структурных подразделений Университета;

- защищенные ВКР, сданные на архивное хранение.

#### **8 ПОРЯДОК РАБОТЫ ПОЛЬЗОВАТЕЛЯ СИСТЕМЫ**

8.1 Внимательно ознакомиться с настоящим Регламентом для получения информации о целях и возможностях системы, направлениях проверки по видам документов, правах и ответственности пользователей на различных уровнях доступа, порядком проверки документов и обращения с результатами проверки.

8.2 Самостоятельная регистрация на сайте [http://osu.antiplagiat.ru](http://osu.antiplagiat.ru/) (ресурс Университета) не предусмотрена, а регистрация на сайте [www.antiplagiat.ru](http://www.antiplagiat.ru/) (общедоступный ресурс) не обеспечивает доступа к пакету Университета.

8.3 Для регистрации и получения доступа к Системе необходимо:

- обратиться к Администратору Системы либо Администратору СП соответствующего подразделения и сообщить ему адрес электронной почты (желательно личный) на почтовом сервере Университета или любом почтовом сервере в сети Интернет;

- получить логин и пароль для входа в Систему (запрещается передавать кому-либо свой логин и пароль).

8.4 Для работы в Системе необходимо:

- войти в личный кабинет пользователя на сайте [http://osu.antiplagiat.ru](http://osu.antiplagiat.ru/) под зарегистрированным логином и паролем (осуществить вход в Систему зарегистрированный в ней работник Университета может с любого компьютера, подключенного к сети Интернет);

- продумать и организовать систему хранения документов (дерево папок с документами) в разделе «Собственные документы»;

- загрузить в Систему документ на проверку и проработать Отчет (в соответствии с Руководством пользователя Системы);

- отредактировать и распечатать Справку о проверке работы, заверить ее своей подписью.

8.5 При возникновении вопросов по работе в Системе обращаться к Руководству пользователя, расположенному в личном кабинете пользователя.

8.6 При возникновении вопросов организационного характера обратиться к Администратору СП соответствующего подразделения или Администратору системы.

8.7 При возникновении технических проблем (сбоях в работе Системы) обратиться в службу поддержки ЗАО «Антиплагиат» по тел. +7 (495) 223-23-84 (понедельник – пятница, с 10.00 до 18.00, при обращении обязательно сообщить, что вы из Университета, и свой логин, присвоенный при регистрации в Системе).

Настоящий Регламент, а также вносимые в него изменения утверждаются приказом ректора Университета.

СОГЛАСОВАНО:

Проректор по экономике

Проректор по учебной работе  $\sqrt{f}$ илементи  $\sqrt{f}$ 

Проректор по научной работе Видимир Сидимир А.С. Боровский

и стратегическому развитию С.В. Панкова<br>Проректор по учебной работе Проректор по научной работе Проректор по научной работе

Директор центра информационных технологий  $M^{N}$  Ю.А. Кудинов

Председатель первичной профсоюзной организации студентов  $\mathscr{A}$ 44 К.И. Гусев

Начальник управления правового обеспечения, кадровой политики и профилактики коррупции М.С. Яковлева

Начальник учебно-методического управления И.А. Зинюхина И.А. Зинюхина И.А. Зинюхина И.А. Зинюхина И.А. Худинов Председатель первичной издентов К.И. Гусев Начальник управления правового обеспечения, кадровой политики и пр

Структурное подразделение

# **СЛУЖЕБНАЯ ЗАПИСКА**

**Кому<sup>2</sup>** : **От кого: Дата**:

**Тема:** «О регистрации (аннулировании регистрации) пользователя в системе «Антиплагиат.ВУЗ»

Прошу зарегистрировать *(аннулировать регистрацию)* в качестве пользователя в системе «Антиплагиат.ВУЗ» с указанным уровнем доступа следующих работников:

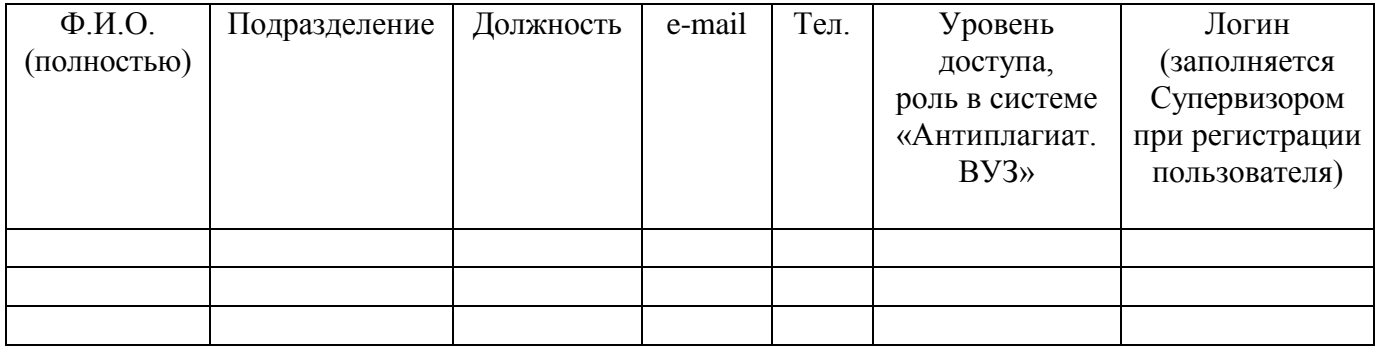

Должность Подпись Ф.И.О.

 $\sqrt{2}$ <sup>2</sup> Для регистрации Администраторов направления и Администраторов СП: на имя проректора – Руководителя (Соруководителя) Рабочей группы. Для регистрации Экспертов, Преподавателей: на имя лица, выполняющего функции Администратора направления.

# **Порядок работы руководителя ВКР в системе «Антиплагиат.ВУЗ» для обнаружения текстовых заимствований**

1.Зарегистрироваться и/или авторизоваться в системе

Получить от администратора системы, закрепленного с данными правами за кафедрой, логин и пароль для входа в систему «Антиплагиат.ВУЗ».

Логин и пароль для входа в систему будут направлены на указанный вами адрес электронной почты.

Логин и пароль может изменить/восстановить только администратор системы.

Для проверки научных трудов, учебно-методических изданий сотрудников кафедры необходимо обращаться к администратору системы.

Открыть сайт [https://osu.antiplagiat.ru.](https://osu.antiplagiat.ru/) Зайти в Личный кабинет, нажав на ссылку «Войти». 2.Создать курс

В меню выбрать «Управление курсами», далее – «Добавить курс». В поле «НАЗВАНИЕ КУРСА\*» ввести название курса.

Рекомендуемый формат:

Направление подготовки (степень)\_форма обучения\_учебный год

Пример: 09.03.02 Информационные системы и технологии (бакалавриат)\_заочное\_2018-

2019

Указать дату завершения (жесткий дедлайн – дата защиты). Кнопка «Сохранить».

Выбрать созданный курс из списка созданных и нажать на кнопку «Посмотреть задания». 3.Создать задание для курса

Нажать кнопку «Добавить задание». В поле «НАЗВАНИЕ ЗАДАНИЯ\*» ввести наименование задания. Рекомендуемый формат:

ВКР\_шифр группы\_ФИО руководителя

Пример: ВКР\_З-14ИСТ(ба)ОП\_Иванова

Указать дату завершения задания (жесткий дедлайн – последний срок сдачи работы, но ранее даты, указанной при создании курса). Тип работы – ВКР. Шкала оценок – пятибалльная. Максимальное количество попыток сдачи работ – 2 (максимум 3). Доступ студента к отчету – краткий отчет. Уведомлять меня о новых документах – на свое усмотрение (рекомендуется – при поступлении работы). Разместить в ЭБСО – галочка. Указать УГС. Кнопка «Создать».

4.Выдать кодовое слово студенту

В списке заданий курса появится созданное задание и соответствующее ему уникальное кодовое слово (код задания). Данный код (примерный формат кода: HB0Q20JC) необходимо выдать студенту, чтобы он смог самостоятельно загрузить файл своей ВКР.

5.ПРОСМОТРЕТЬ список РАБОТ студентов

Для проверки поступивших работ необходимо перейти в «Меню», далее выбрать пункт «Кабинет преподавателя».

В кабинете преподавателя можно проверять только работы студентов.

Свои работы загружать невозможно.

В кабинете будет представлен список обучающихся, которые загрузили (направили) свои работы на проверку.

6.ПОДТВЕРДИТЬ СТУДЕНТА

Если напротив Ф.И.О. обучающегося стоит знак «new», то это означает, что вы должны подтвердить или отклонить учетную запись зарегистрировавшегося студента (если студент является вашим дипломником, то следует нажать «Подтвердить», в противном случае – «Отклонить»).

#### 7.ПЕРЕИМЕНОВАТЬ РАБОТУ

Выбрать (отметить флагом) Ф.И.О. обучающегося и нажать кнопку «Изменить название и тип». В поле «ПОЛНОЕ ИМЯ ФАЙЛА» ввести полное название ВКР в соответствии с Приказом. Кнопка «Изменить».

8.РАБОТА С ОТЧЕТОМ

Напротив Ф.И.О. данного обучающегося нажать кнопку «Отчет».

Руководство по работе с отчетом: кнопка в меню «ЕЩЁ», пункт «Руководство».

При просмотре текста работы в режиме «Текстовый вид» можно, при необходимости, исключать заимствования. На выделенное цветом заимствование нажать левой кнопкой мыши и выбрать «Отключить». Процент заимствования будет пересчитан.

Работу также можно просмотреть в исходном виде, перейдя в режим «Исходный вид».

Просмотреть текстовые метрики (доля научной лексики, доля общей лексики, наличие аннотации, библиографии, выводов из исследования, введения, описания метода исследования, описания результатов исследования, оценка связности текста): кнопка в меню «ЕЩЁ», пункт «Текстовые метрики».

9.Сформировать СПРАВКУ

Нажать кнопку «Справка». Ввести в поле «НАЗВАНИЕ ПОДРАЗДЕЛЕНИЯ» следующий текст – Кафедра информатики. Нажать кнопку «Сформировать справку».

Распечатать справку, поставить дату и подпись, выдать студенту.

# **Порядок загрузки студентом файла ВКР по полученному коду задания в систему «Антиплагиат.ВУЗ» для обнаружения текстовых заимствований**

Получить уникальное кодовое слово (код задания) от руководителя вашей ВКР (примерный формат кода: HB0Q20JC).

Подготовить файл итоговой версии ВКР для загрузки в систему<sup>3</sup>. Формат наименования файла ВКР (ВКР Фамилия и инициалы\_группа дата загрузки работы): ВКР\_ИвановаАА\_14ИСТ(ба)ОП\_090219.doc

Зайти на сайт [https://osu.antiplagiat.ru](https://osu.antiplagiat.ru/). Перейти на вкладку «Студентам».

В поле «Код задания\* :» ввести полученный код, в поле «E-mail\* :» указать действующий адрес личной электронной почты. Нажать кнопку «Продолжить».

В поля «Фамилия\* :», «Имя\* :», «Отчество:» ввести свои реальные данные. Перетащить (прикрепить) файл ВКР. Принять условия пользовательского соглашения. Нажать кнопку «Загрузить».

## ВАЖНО!

 $\overline{a}$ 

Выполнив данные действия, вы автоматически будете зарегистрированы в системе «Антиплагиат.ВУЗ» и получите доступ в свой Личный кабинет.

Логин и пароль для входа в систему будут направлены на указанный вами адрес электронной почты.

В дальнейшем вы сможете заходить в свой Личный кабинет и выполнять следующие действия:

просматривать краткие отчеты по проверенным работам;

перезагружать файлы работ, если руководитель направил на доработку.

После успешного прохождения процедуры проверки ВКР в системе «Антиплагиат.ВУЗ» необходимо получить от руководителя справку о результатах проверки текстового документа на наличие заимствований (с указанием даты выдачи и подписью руководителя).

<sup>&</sup>lt;sup>3</sup> Перед загрузкой итоговой версии ВКР в систему «Антиплагиат. ВУЗ» проверьте свою работу на следующих ресурсах: [https://text.ru](https://text.ru/) или [http://www.antiplagiat.ru](http://www.antiplagiat.ru/) (нужна предварительная регистрация на сайте), от полученного результата оригинальности вычесть примерно 10 %.